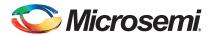

# Development Kit Quickstart Card

This quickstart card applies only to the following development kits:

| Kit Part Number    | Device Family                       | Device             |
|--------------------|-------------------------------------|--------------------|
| AGL-DEV-KIT-SCS    | IGLOO®                              | AGL600V2-FGG256    |
| M1AGL-DEV-KIT-SCS  | ARM® Cortex <sup>TM</sup> -M1 IGLOO | M1AGL600V2-FGG484  |
| M1AGL1000-DEV-KIT  | Cortex-M1 IGLOO                     | M1AGL1000V2-FGG484 |
| M1A3P-DEV-KIT-SCS  | Cortex-M1 ProASIC®3                 | M1A3P1000-FGG484   |
| M7A3P-DEV-KIT-SCS  | CoreMP7 ProASIC3                    | M7A3P1000-FGG484   |
| M1A3PE3000-DEV-KIT | Cortex-M1 ProASIC3E                 | M1A3PE3000-FGG484  |
| M1AFS-DEV-KIT-SCS  | Cortex-M1 Fusion                    | M1AFS600-FGG484    |

Note: These development kits have been discontinued by Microsemi SoC Products Group. Efforts are being made to update the design files for these kits until stocks are depleted; after that time, design files for these kits will be archived and not updated for new software or IP releases.

#### Kit Contents

| Quantity | Description                                                                                                    |
|----------|----------------------------------------------------------------------------------------------------|
| 1        | Development board with one of the devices listed above, including built-in FlashPro3 compatible programming circuit |
| 1        | USB A to mini-B USB cable                                                                                           |
| 1        | +5.0 V external power supply with international adapters                                                            |
| 1        | This quickstart card                                                                                                |

Note: These kit contents no longer include a software DVD. Refer to the "Software and Licensing" section for free access to the current version of the software with a Libero System-on-Chip (SoC) Gold License.

## **Software and Licensing**

Download and install the latest release of Libero SoC software from the Microsemi SoC Products Group website for designs based on IGLOO, ProASIC3, or Fusion devices. To design with a device enabled for Cortex-M1 or CoreMP7, you must install both Libero SoC and SoftConsole. SoftConsole is used for programming and debugging embedded processor designs.

Software releases: www.microsemi.com/soc/download/software/libero

License Updates: https://www.actel.com/portal/default.aspx?r=1

### **Documentation Resources**

For further kit information, including user's guides, tutorials, and full design examples, refer to the Design Hardware page:

www.microsemi.com/soc/products/hardware/default.aspx#devkits\_board

From this list, select the family and board you are using. You can check the ordering code on the page to confirm you have selected the correct kit.

Note: Discontinued kits will be moved to the Discontinued Kits section of the Design Hardware page. Check this section if you do not find your kit in the above list.

## **Technical Support and Contacts**

Technical support is available online at www.microsemi.com/soc/support and by email at soc tech@microsemi.com.

 $Microsemi\ SoC\ Sales\ offices, including\ Representatives\ and\ Distributors, are\ located\ worldwide.\ To\ find\ your\ local\ representative\ visit\ www.microsemi.com/soc/company/contact.$